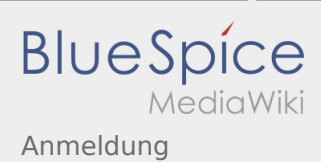

## Inhaltsverzeichnis

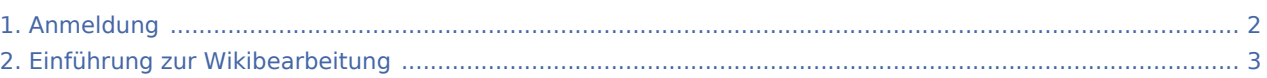

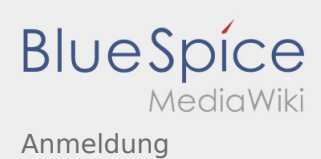

## <span id="page-1-0"></span>Anmeldung

Möchtest du am Wiki mitwirken?

Dann melde dich unter:

Anschließend kannst du unter Berücksichtigung der [Einführung](#page-2-0) mit dem Bearbeiten beginnen. Viel Spaß

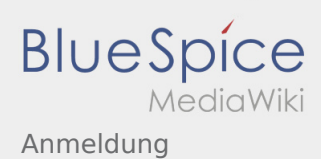

## <span id="page-2-0"></span>Anmeldung

Möchtest du am Wiki mitwirken?

Dann melde dich unter:

Anschließend kannst du unter Berücksichtigung der [Einführung](#page-2-0) mit dem Bearbeiten beginnen. Viel Spaß